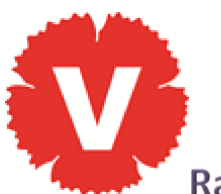

# Rapport från kommunfullmäktige den 4 februari

Återigen hölls KF helt digitalt. Vi började klockan 13.00 och höll på till efter 22.00.

#### Enkla frågor

Emma-Lina Johansson hade lämnat in en enkel fråga till Sedat Arif (S) ordförande i arbetsmarknads- och socialnämnden. Frågan handlade om de riktlinjer som används för att bevilja bostad som bistånd. Det har framkommit stora problem hur riktlinjerna används. Emma-Lina vill att de ska upp till politiskt beslut,

Anders Skans hade ställt en enkel fråga till Sara Wettergren om att det borde finnas bra skolgårdar till alla barn. Idag ser det mycket olika ut, både mellan de kommunala skolorna som mellan de kommunala och privata. Frågans syfte var att efterlysa åtgärder för att säkerställa alla barns rätt till en bra skolgård.

# Samutnyttjande av park för förskola

Det har utretts om förskolor ska kunna använda parker som komplement för utelek och därför kunna bygga mindre förskolegårdar. Utredningen visat att det inte är bra för barnen, ändå vill en majoritet gå vidare med förslaget. Anders Skans argumenterad mot, han ville istället ha rejäla förskolegårdar till alla barn.

# Maxtaxa i förskola

Varje år tar staten beslut om de högsta taxorna som får tas ut. I Malmö har vi dessutom sedan många år ett progressivt taxesystem utifrån inkomst. Daniel Sestrajcic argumenterade för Vänsterpartiets förslag att inkomstnivåerna årligen ska räknas upp så progressiviteten finns kvar, där de med lägst inkomst är helt befriad från taxa.

# **LSS-boende**

Det var ett förslag att bygga två LSS-boenden ovanpå varandra, det bryter mot Socialstyrelsens rekommendationer där de boende ska ha små enheter med 3-5 boende. Anders Andersson argumenterade mot detta som blir som att bygga nya institutioner helt mot lagens syfte. Förslaget återemitterades så det kommer upp igen.

#### Mötes- och resepolicy

Anders Skans ville se bindande regler för minskade flygresor. Det räcker inte med rekommendationer, klimatet behöver färre flygresor. Det behövs också dokumentation varför resorna ska göras, det klimatvänligaste är att inte resa alls om det inte är helt nödvändigt, även när vi inte har en pandemi.

# Förmånscykel

Alla kommunalt anställda ska kunna få en privat cykel, som betalas via löneavdrag. Ett förmånligt och bra förslag. Det enda fel är att ett privat bolag ska få tjäna pengar på att sköta om erbjudandet. I utredningen som gjorts finns inget som säger att det skulle vara bättre att privatisera istället för att sköta det i kommunal regi. Daniel Sestrajcic argumenterade för att vi skulle göra detta i egen regi.

#### Hållbarhetsanalys

Ytterligare en MP-motion som debatterades av Gunilla Ryd. Malmö stad har inte uppnått sina Miljö- och klimatmål, utsläppen av växthusgas, hållbar konsumtion och produktion, minskad köttkonsumtion och hållbar representation är bara några exempel på mål som vars resultat är övervägande dåligt. Att skära ner genom så kallade effektiviseringar i det nödläge vi befinner oss i samtidigt som vi för över en skuld till det kommande Miljöprogrammet är inte hållbart. Därför behövs modeller för hållbarhetsanalyser.

#### Svenskfientlighet

SD hade en motion om vad de kallar svenskfientlighet. Emma-Lina Johansson lyfte fram att det är en antirasism som behövs.

#### Klimatanpassat

MP har motionerat att ge hälsa-, vård- och omsorgsnämnden och funktionsstödsnämnden i uppdrag att planera, och vidta åtgärder, för att hantera effekterna av miljöförändringar och klimat och för att anpassa stadens särskilda boenden utifrån värmeböljor. Gunilla Ryd argumenterade för att det var ett bra förslag, vi stödde motionen.

# Starta ett kommunalt byggbolag

Vänsterpartiet har motionerat om ett kommunalt byggbolag. Bostaden är en rättighet. Vi ser med sorg på utvecklingen bort från den tanken. Emma-Lina Johansson sa att kommunalt byggbolag kan vara ett sätt att bygga hyresrätter Malmöborna har råd att bo i. Hon efterlyste förslag på hur styret vill göra för att bygga billigare, men fick inget.